# Space and Time coverage maps in **MOCPy**

**Matthieu Baumann**, T. Boch, P. Fernique, A. Nebot, F.-X. Pineau

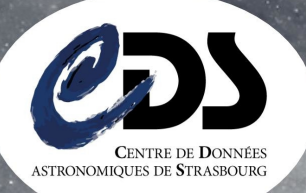

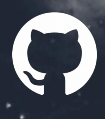

https://github.com/bmatthieu3 matthieu.baumann@astro.unistra.fr

#### What is a ST-MOC ?:

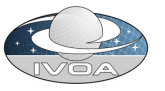

Source catalogs and image surveys all have a footprint on the sky. Taking into account a **new dimension** such as the **observational time** will allow to represent the time evolution of a spatial footprint.

Originally initiated by the **IVOA organization,** Space-Time coverage map (ST-MOC) is a **new efficient and consistent data structure** for storing observational positions along with their temporal information.

Please refer to <http://www.ivoa.net/documents/stmoc/> for more information.

### New MOCPy Features:

- **Create** from a list of Astropy times and skycoords.

Query by a time range to retrieve the spatial regions being observed within it.

- Perform **logical operations** (e.g. intersection of the XMM and Chandra ST coverages to find simultaneous observations).

- **Filter** an Astropy table containing position and time columns. - **Save** to a **FITS** file.

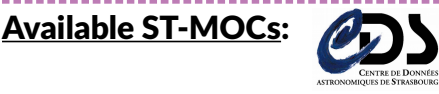

About **160** ST-MOCs generated for **VizieR** thanks to MOCPy and available as **FITS files** through : [http://alasky.u-strasbg.fr/footprints/S](http://alasky.u-strasbg.fr/footprints/STMOC/) [TMOC/](http://alasky.u-strasbg.fr/footprints/STMOC/) Open them with **MOCPy** or **Aladin Desktop** !

#### Implementation notes:

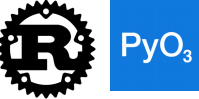

- Core functions have been fully rewritten in **Rust**. Rust is a **compiled programming language** comparable to C++ that is **safe**, **concurrent** and **performant**.

Python code is now interfaced with Rust thanks to **PyO3**, a performant Python/Rust binder. **Numpy** has a wrapper in Rust too.

- The library is **multi-platform**. Binary wheels are generated for 32/64 bits Linux, MacOS and Windows architectures !

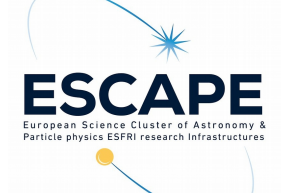

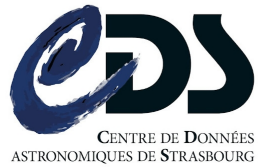

## Some Useful Links:

- GitHub :<https://github.com/cds-astro/mocpy> - Documentation : <https://cds-astro.github.io/mocpy/>

- Notebooks : <https://mybinder.org/v2/gh/cds-astro/mocpy/master>

- PyPI :<https://pypi.org/project/MOCPy/>

 $1997 \rightarrow 1998$  1998

 **pip install mocpy**

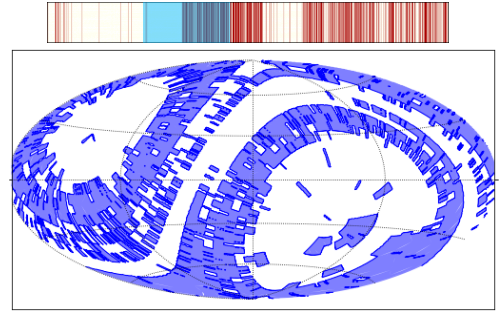

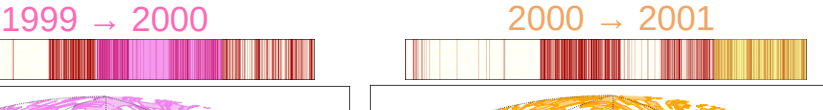

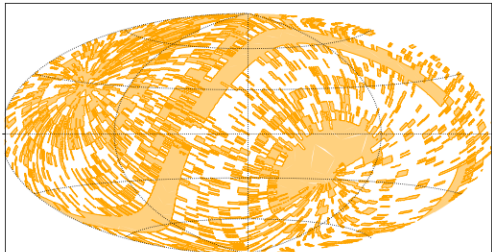

#### Performance:

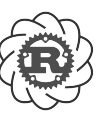

Rust exploits the full potential of your machine thanks to the **rayon** crate simplifying writing concurrent code.

- **2MASS** image survey has **4.8M** (position, time) tuples. On a i5-4690 CPU @ 3.50GHz (i.e. 4 physical cores), generating its ST-MOC takes 5.17s CPU time for a **user time of 1.83s (~4x speedup)** !

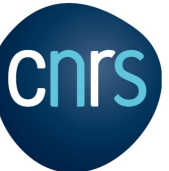

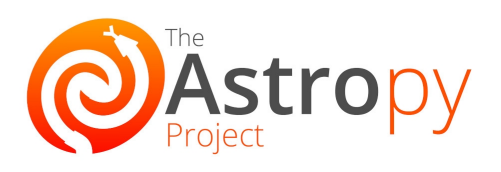